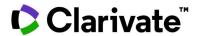

# Differences Between the V1 and V3 APIs

# A Guide for ScholarOne Abstracts

### **General Information**

The full ScholarOne Abstracts API Guide is for V1, but most clients are now using V3. Below is a description of the main differences between V1 and V3.

# What's changed between the V1 and V3 APIs?

- All fields are tracked and flagged each time a change is made to ensure your data is always up to date.
- We added a Date/Time modified field as a secondary option to track updates.
- We updated the time zone to UTC which is more in line with best practices.
- We trimmed down the data in Session API to and removed much of the abstract data that was a duplication of data from the Abstracts API.

### How to access the V3 API

- Accessing the V3 API is almost exactly the same as accessing the V1 API.
  See examples below.
  - o V1 Example
    - https://api.abstractcentral.com/api/s1a/v1/abstracts/full/abstractid s?site\_name= sitename2024&\_type=xml&from\_time='2021-03-15 00:00:00.000000'&to\_time='2021-03-16 23:59:59.99999'
  - o V3 Example
    - https://api.abstractcentral.com/api/s1a/v3/abstracts/full/abstractid s?site\_name= sitename2024&\_type=xml&from\_time='2021-03-15 00:00:00.000000'&to\_time='2021-03-16 23:59:59.999999'

### If using the getSessionBylds call

- If you are only using the *getSessionBylds* call to load presentation/abstract data for each session, you will need to start using the *getAbstractBylds* call.
  - o The elements title, authors, contactAuthor, body, images, and tables were previously duplicated in the S1A v1 API between both getSessionBylds and getAbstractBylds calls, but now they are only available through getAbstractBylds.

o The identifier for the *getAbstractBylds* call is sessions/session/presentations/presentation/id field to call.

# Two approaches for getting just the changed data

- First Approach
  - o Call for all session ids (not just changed), then look at the new *dateTimeModified* for the data load.
    - The S1A V3 API includes a *dateTimeModified* for session and presentation elements in the *getSessionByIds* call.
    - You still need to use the getAbstractBylds call to get abstract data.
- Second Approach
  - Request changes for sessions and abstracts separately (returning separate lists of session and abstract ids with changes).
    - Getting session ids that changed
      - https://api.abstractcentral.com/api/s1a/v3/abstracts/full/sessionids?site\_name=sitename2024&\_type=xml&from\_time='2021-03-15 00:00:00.000000'&to\_time='2021-03-16 23:59:59:999999'
    - Getting abstract ids that changed
      - https://api.abstractcentral.com/api/s1a/v3/abstracts/full/abstractids?site\_name=sitename2024&\_type=xml&from\_time='2021-03-15 00:00:00.000000'&to\_time='2021-03-16 23:59:59.999999'

### **About Clarivate**

Clarivate<sup>™</sup> is a leading global information services provider. We connect people and organizations to intelligence they can trust to transform their perspective, their work and our world. Our subscription and technology-based solutions are coupled with deep domain expertise and cover the areas of Academia & Government, Life Sciences & Healthcare and Intellectual Property. For more information, please visit <u>claviate.com</u>.

Document last updated in December 2023.